# **Temat:** Formularze

**Opis istoty zajęć:** Stworzymy dokument z formularzem umożliwiającym wprowadzanie informacji przez użytkownika z wykorzystaniem odpowiednich elementów w zależności od rodzaju informacji.

#### **Autor:** michal.czyzewski

## **Proponowany czas realizacji:** 90

**Cele:**

## **1. ogólne (zadanie/przesłanie nauczyciela dla całych zajęć):**

- wdrażanie do tworzenia witryn i aplikacji internetowych z wykorzystaniem HTML;
- czynnościowe kształtowanie właściwego rozumienia kluczowych pojęć infotechnicznych;
- motywowanie i kształtowanie nawyków związanych z tworzeniem witryn i aplikacji internetowych;
- 2. szczegółowe: uczennica/uczeń

poznaje nowe grupy tagów HTML służące do budowania formularzy;

kształtuje umiejętność tworzenia formularzy w dokumencie HTML z wykorzystaniem elementów poprawnie dobranych do rodzaju danych wprowadzanych przez użytkownika;

kształtuje umiejętność weryfikowania przygotowanego formularza;

odczuwa satysfakcję z prawidłowego wykonania dokumentu HTML z formularzem.

Materiał nauczania-uczenia się:

- **• tagi: form, input, textarea, label, select, option**
- **• atrybuty tagów: name, value, type, placeholder, autofocus, required, title.**

Metody działania:

• brak

## **Wskaźniki osiągania celów (efekty): uczennica/uczeń**

- objaśnia zastosowanie tagów HTML służących do budowania formularzy;
- tworzy rozbudowany formularz HTML;
- dobiera odpowiednie elementy formularza do typu danych wprowadzanych przez użytkownika;
- weryfikuje poprawność stworzonego dokumentu HTML.

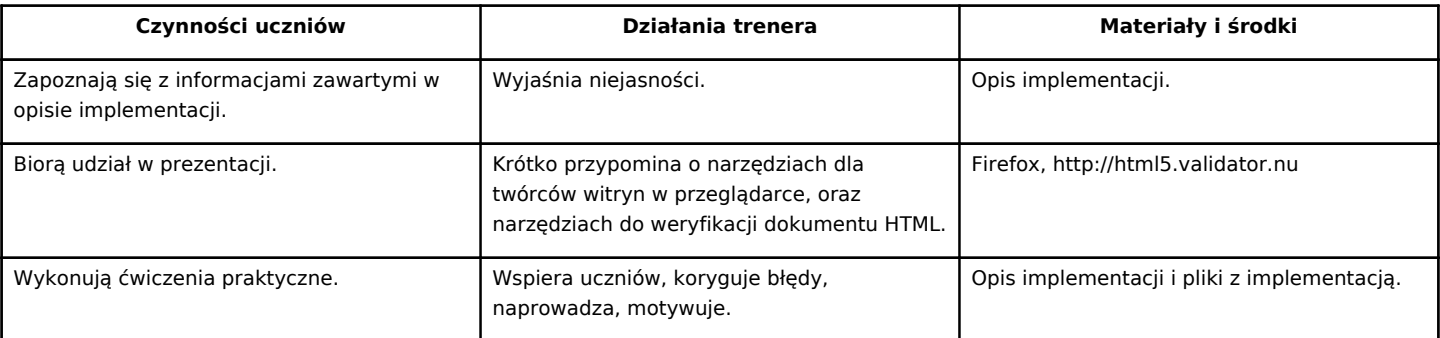

1

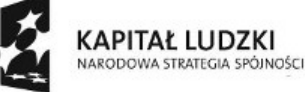

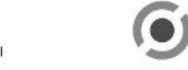

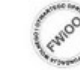

**EUROPEJSK** EUROPEJSKI<br>FUNDUSZ SPOŁECZNY

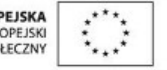

Projekt "Strategia Wolnych i Otwartych Implementacji jako innowacyjny model zainteresowania kierunkami informatyczno-technicznymi oraz wspierania uczniów i uczennic w kształtowaniu kompetencji kluczowych" współfinansowany ze środków Unii Europejskiej w ramach Europejskiego Funduszu Społecznego.